## ΚΕΦΑΛΑΙΟ 4

## ∆ιαχείριση πληροφοριών και επικοινωνίες

Τα δίκτυα υπολογιστών και η δυνατότητα άµεσης επικοινωνίας από απόσταση µέσα από το διαδίκτυο ανοίγουν νέους ορίζοντες στην εκπαίδευση. Η απόκτηση µιας πληροφορίας ή η δηµοσίευση ενός γεγονότος σε ελάχιστο χρόνο και µε ασήµαντο κόστος είναι µία πραγµατικότητα που αλλάζει τα µέχρι τώρα δεδοµένα.

Το τέταρτο κεφάλαιο αφορά τα δίκτυα υπολογιστών και το διαδίκτυο µε σκοπό οι εκπαιδευτικοί να αποκτήσουν δεξιότητες χρήσης ενός προγράµµατος «φυλλοµετρητή» για να µπορούν να επισκέπτονται ένα δικτυακό τόπο και να αξιοποιούν τη δοµή των υπερµέσων µιας ιστοσελίδας για την προσπέλαση πληροφοριών στον παγκόσµιο ιστό. Θα δουν πώς µπορούν να πραγµατοποιούν αναζητήσεις σε καταλόγους πληροφοριών, σε µηχανές αναζήτησης και µε τη βοήθεια λέξεων κλειδιών περιορίζοντας τα αποτελέσµατα της αναζήτησης µε χρήση λογικών τελεστών. Θα µάθουν να επικοινωνούν µε άλλους χρήστες µέσω του ηλεκτρονικού ταχυδροµείου αλλά και σε πραγµατικό χρόνο µέσω γραπτής και οπτικοακουστικής επικοινωνίας.

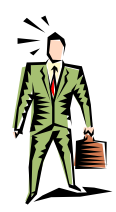

Η επικοινωνία έγινε ευκολότερη µ<sup>ε</sup> την ανάπτυξη της γραφής.

Η επικοινωνία είναι πιο δύσκολη για άτοµα µ<sup>ε</sup> προβλήµατα στην όραση ή την ακοή.

Η ανάπτυξη του Internet άλλαξε ριζικά τους τρόπους επικοινωνίας.

### **Συχνά ερωτήµατα που υποβάλλουν οι εκπαιδευόµενοι**

Μπορώ να αναζητήσω υλικό για το µάθηµά µου;

- Μουσείο µέσα από το διαδί Μπορώ να επισκεφθώ ένα κτυο;

- Μπορώ να έχω γραπτή επι κοινωνία µ<sup>ε</sup> τον αδελφό µου στον Καναδά;

Πώς θα έχω σε έγγραφό µου εικόνα και κείµενο από τα Internet;

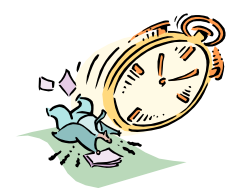

Το τέταρτο κεφάλαιο αναφέρεται: α) στα δίκτυα, το διαδίκτυο και τις υπηρεσίες του β) στην πλοήγηση και ανάκτηση πληροφοριών από τον παγκόσµιο ιστό γ) στo ηλεκτρονικό ταχυδροµείο και την επικοινωνία πραγµατικού χρόνου.

### Αντικείµενα επιµόρφωσης

Το **Κεφάλαιο 4** χωρίζεται σε έξι (6) ενότητες και προτείνεται να διδαχθεί σε δώδεκα (12) ώρες:

- **1. ∆ίκτυα Υπολογιστών, το ∆ιαδίκτυο. Χρήση προγραµµάτων φυλλοµετρητή [2 ώρες]**
- **2. Πρόσβαση σε δικτυακό τόπο Αξιοποίηση της δοµής των υπερµέσων του Παγκόσµιου Ιστού [2 ώρες]**
- **3. Πλοήγηση Ανάκτηση και διαχείριση πληροφοριών [2 ώρες]**
- **4. Μηχανές Αναζήτησης [2 ώρες]**
- **5. Ηλεκτρονικό ταχυδροµείο Προγράµµατα ηλεκτρονικού ταχυδροµείου [3 ώρες]**
- **6. Επικοινωνία πραγµατικού χρόνου [1 ώρα ]**

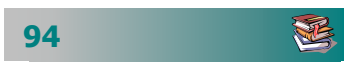

### Εκπαιδευτικοί Στόχοι

Με την ολοκλήρωση αυτού του κεφαλαίου αναµένουµε οι εκπαιδευτικοί να είναι ικανοί να :

- Εξηγούν τι είναι δίκτυο Η/Υ, τι είναι το Διαδίκτυο και να απαριθµούν τις βασικές υπηρεσίες του ∆ιαδικτύου.
- διεύθυνσής του, να χρησιµοποιούν τους συνδέσµους για προ Μπορούν να χρησιµοποιούν ένα πρόγραµµ<sup>α</sup> φυλλοµετρητή για να επισκεφθούν ένα συγκεκριµένο δικτυακό τόπο µ<sup>ε</sup> χρήση της σπέλαση πληροφοριών και να αξιοποιούν την πολυµεσική δοµή του Παγκόσµιου Ιστού.
- αποθηκεύουν µια ιστοσελίδα ως αρχείο, να εκτυπώνουν τα πε Τηρούν ιστορικό κίνησης και να τοποθετούν σελιδοδείκτες, να ριεχόµενα µιας ιστοσελίδας.
- χρήση λέξεων κλειδιών και να µπορούν να περιορίζουν τα απο Πραγµατοποιούν αναζητήσεις σε καταλόγους πληροφοριών, να πραγµατοποιούν αναζητήσεις σε µηχανές αναζήτησης µ<sup>ε</sup> τη τελέσµατα της αναζήτησης µ<sup>ε</sup> χρήση λογικών τελεστών.
- να συντάσσουν, να αποστέλλουν, να δέχονται και να διαχειρί - ζονται µηνύµατα ηλεκτρονικού) ταχυδροµείου, να επισυνά - πτουν και να δέχονται αρχεία µέσω του ηλεκτρονικού ταχυ Χρησιµοποιούν ένα πρόγραµµ<sup>α</sup> ηλεκτρονικού ταχυδροµείου για δροµείου και να εγγράφονται σε µια λίστα (discussion list).
- Περιγράφουν τις δυνατότητες συνεργατικών δραστηριοτήτων στο διαδίκτυο. Να χρησιµοποιούν ένα πρόγραµµ<sup>α</sup> επικοινωνίας σε πραγµατικό χρόνο. Να περιγράφουν τι είναι η τηλεδιάσκεψη και ποιες απαιτήσεις υπάρχουν για την υλοποίησή της.

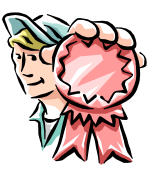

E

## ∆ίκτυα Υπολογιστών, το ∆ιαδίκτυο.

### Σκοπός

Το µάθηµα αυτό αναφέρεται :

- Στα δίκτυα υπολογιστών και το διαδίκτυο.
- Στο πώς λειτουργεί το internet.
- Στις υπηρεσίες του διαδικτύου.
- Στις διευθύνσεις του διαδικτύου.

### Χρόνος

Μία (1) διδακτική ώρα και να προταθεί µια (1) ώρα εξάσκησης.

### Προσδοκώµενα αποτελέσµατα

Οι εκπαιδευτικοί, τελειώνοντας την ενότητα αυτή, πρέπει να µπο ρούν να :

- Εξηγούν τι είναι δίκτυο Η/Υ;
- Εξηγούν τι είναι και πώς λειτουργεί το διαδίκτυο.
- Αναφέρουν τις βασικές υπηρεσίες του Internet.
- Εξηγούν τη δοµή και τις διευθύνσεις του διαδικτύου.
- Περιγράφουν τι είναι <sup>ο</sup> παγκόσµιος ιστός και η δοµή υπερµέσων.
- Γνωρίζουν τι απαιτείται για να έχει κάποιος πρόσβαση στο Internet.

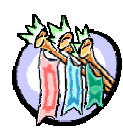

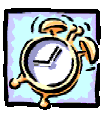

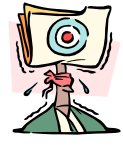

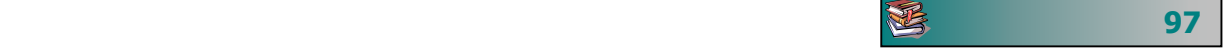

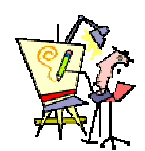

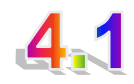

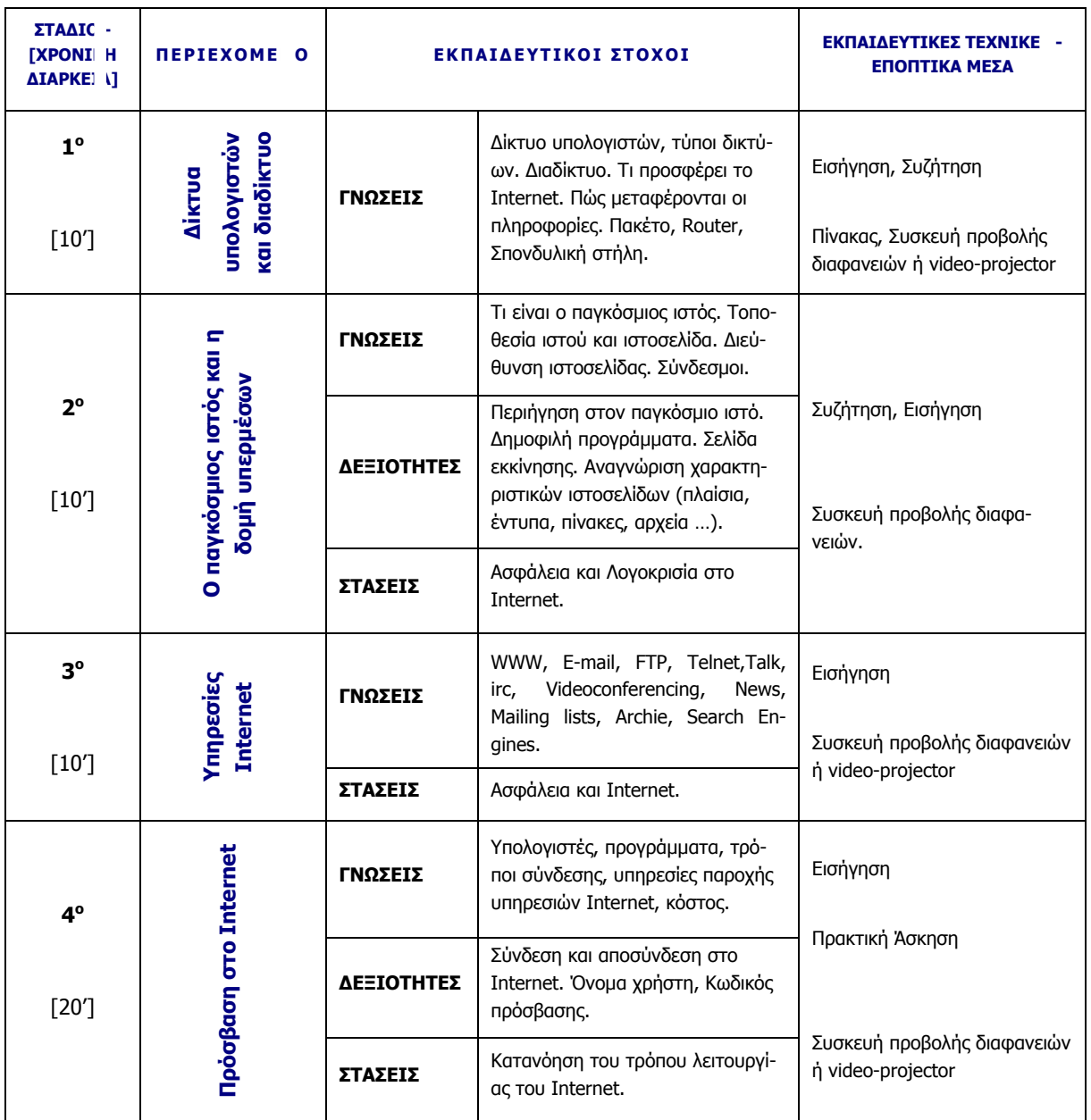

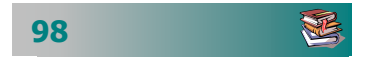

- Αρχίζουμε με μια συζήτηση για τις ανάγκες που οδήγησαν στη δηµιουργία δικτύων και στη συνέχεια του διαδικτύου.
- Εξηγούµε τους τρόπους σύνδεσης δύο υπολογιστών και τα βασικά είδη δικτύων.
- Περιγράφουμε τι είναι το Internet, πώς δημιουργήθηκε, πώς λειτουργεί σήµερα και τι περιµένουµε στο µέλλον.
- Συζητούµε για το τι προσφέρει το Internet, τις δυνατότητες αξιοποίησής του ως µέσου διδασκαλίας και µάθησης και δίνουµε ή επιδεικνύουµε µερικά παραδείγµατα.
- Αναλύουµε πώς λειτουργεί το Internet και ορίζουµε µερικές βασικές έννοιες, όπως πρωτόκολλο, client - server, router, IP διεύθυνση.
- Απαριθµούµε τις βασικές υπηρεσίες του Internet. Κάνουµε µια σύντοµη παρουσίαση για κάθε µια από αυτές. Λίγο µεγαλύτερη αναφορά µπορούµε να κάνουµε για τις υπηρεσίες FTP και TELNET που δε θα επανέλθουµε στη συνέχεια.
- Δίνουμε πληροφορίες για την παροχή υπηρεσιών Internet και το τι χρειάζεται κάποιος για να έχει πρόσβαση στο Internet.
- Ολοκληρώνουµε την ενότητα µε τους τρόπους σύνδεσης στο Internet.
- Εάν υπάρχει χρόνος, µπορούµε να κάνουµε επίδειξη µερικών υπηρεσιών του Internet.

### ∆ραστηριότητες - Οµαδικές Εργασίες

### ¾ «**∆ηµιουργία θεµατικών καταλόγων µ<sup>ε</sup> διευθύνσεις του διαδικτύου**».

Με την εργασία αυτή οι εκπαιδευτικοί κάνουν µια προετοιµασία για την οργάνωση και καταγραφή δικτυακών τόπων µε θέµατα που τους ενδιαφέρουν. Ανταλλάσσουν µεταξύ τους διευθύνσεις δικτυακών τόπων (που έχουν διαβάσει, ακούσει ή τους έχουν προταθεί), µε ενδιαφέροντα θέµατα γι' αυτούς.

### Συζητήσεις - Στάσεις

¾ **Πλεονεκτήµατα και µειονεκτήµατα του διαδικτύου σε σχέση µε άλλους τρόπους επικοινωνίας.** 

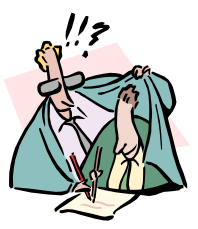

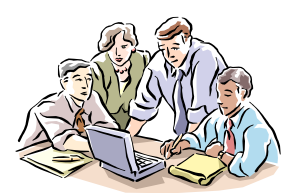

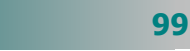

E

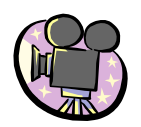

### Υποδείγµατα ∆ιαφανειών

### **ΤΠΕ-41.PPT**

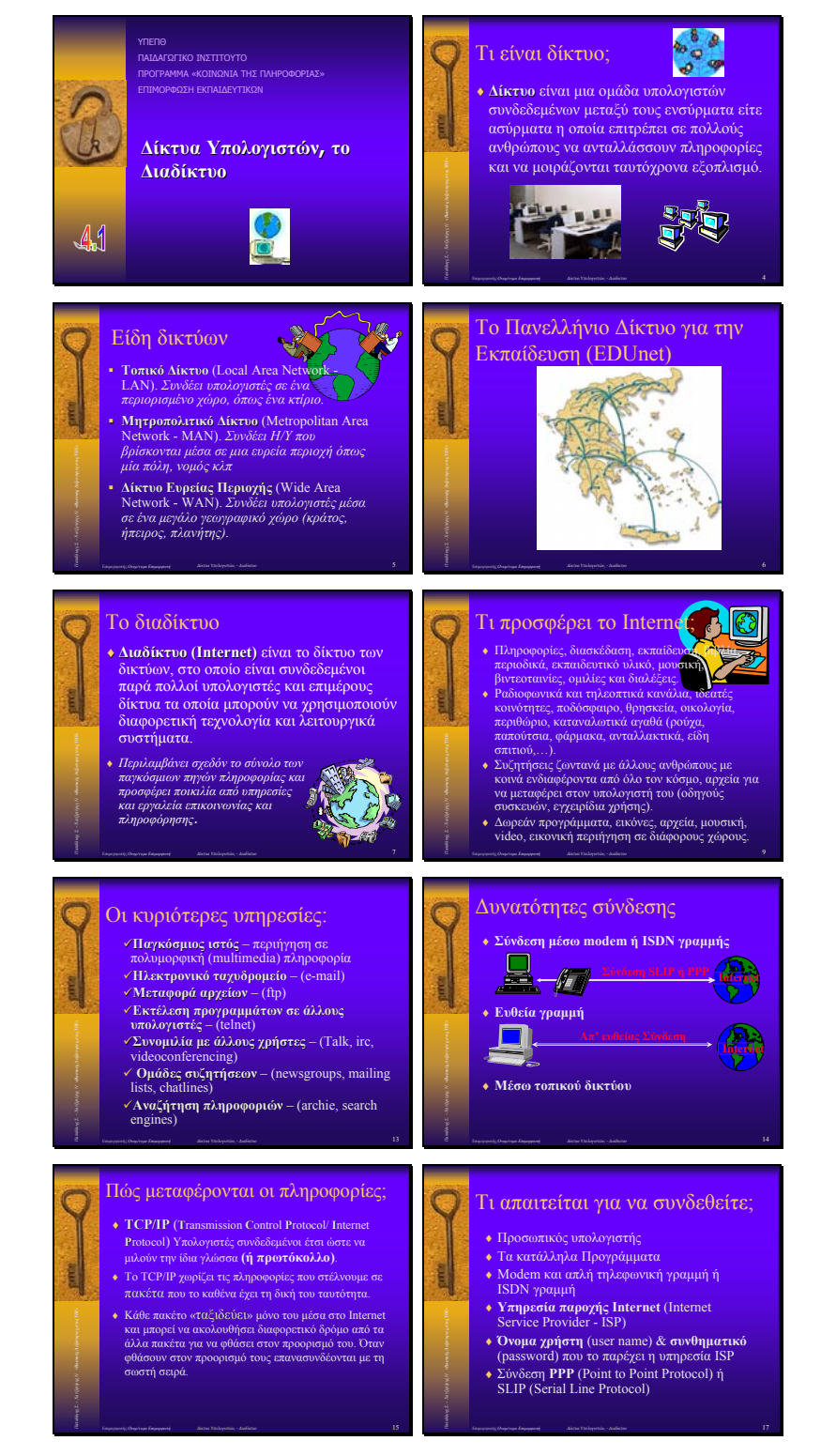

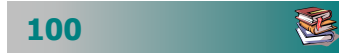

## Πρόσβαση σε δικτυακό τόπο – Αξιοποίηση της δοµής υπερµέσων του Παγκόσµιου Ιστού

### Σκοπός

Το µάθηµα αυτό αναφέρεται:

- Στην εκκίνηση και τον τερµατισµό ενός προγράµµατος περιήγησης στο Internet.
- Χρήση του προγράµµατος περιήγησης στο Internet.
- Εµφάνιση µιας συγκεκριµένης ιστοσελίδας.
- Πρόσβαση πληροφοριών µε επιλογή συνδέσµου.
- Ανανέωση και διακοπή µεταφοράς πληροφοριών.

### Χρόνος

∆ύο (2) διδακτικές ώρες.

### Προσδοκώµενα αποτελέσµατα

Οι εκπαιδευτικοί πρέπει να µπορούν να :

- Εκκινούν και να τερµατίζουν ένα πρόγραµµ<sup>α</sup> φυλλοµετρητή.
- Επισκεφθούν ένα δικτυακό τόπο, εάν γνωρίζουν τη διεύθυνσή του.
- Επισκεφθούν ένα δικτυακό τόπο από ένα σύνδεσµό του.
- Έχουν πληροφορίες σε όλες τις µορφές που διατίθενται στο internet (κειµένου, εικόνες, κινούµενες εικόνες, ήχου, video).

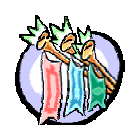

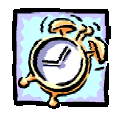

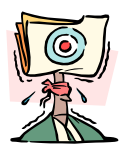

**图** 101

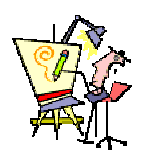

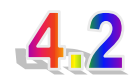

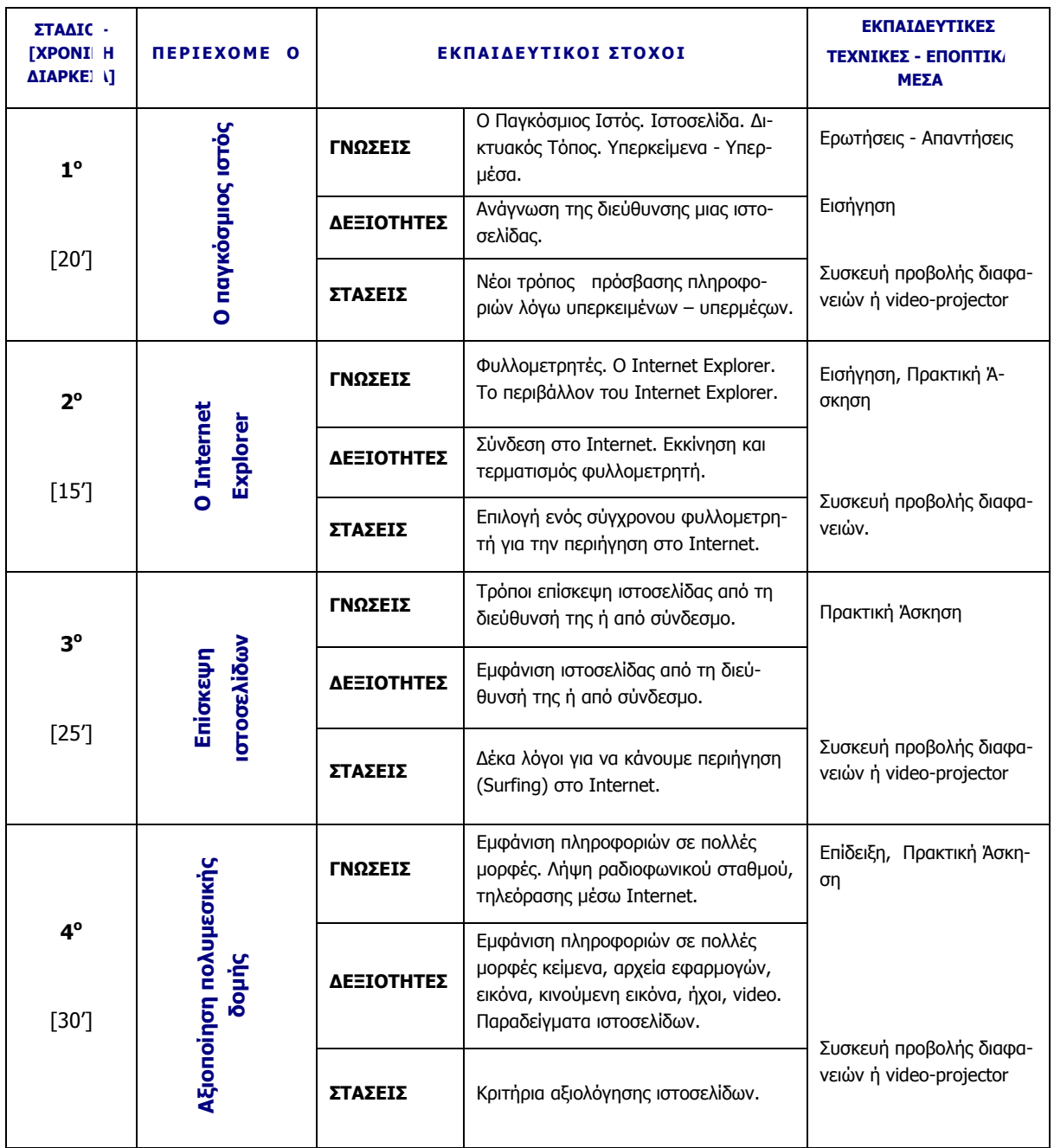

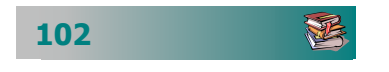

- Παρουσιάζουμε τον πανκόσμιο ιστό ως την κυριότερη υπηρεσία που ολοκληρώνει σχεδόν όλες τις υπόλοιπες σε γραφικό περιβάλλον.
- Ορίζουµε τις βασικές έννοιες ιστοσελίδα και δικτυακός τόπος. Εξηγούµε πώς διαβάζουµε τη διεύθυνση µιας ιστοσελίδας.
- Εξηγούµε τις έννοιες υπερκείµενο, σύνδεσµος και υπερµέσα.
- Καλλιεργούµε θετική στάση απέναντι στη νέα δυνατότητα της µη απόλυτα σειριακής πρόσβασης στην πληροφορία.
- Παρουσιάζουμε τους Φυλλομετρητές. Αναφέρουμε δύο από αυτούς (Internet Explorer και Netscape Navigator), που έχουν κυριαρχήσει στην αγορά και τις κυριότερες δυνατότητες που µας προσφέρουν για περιήγηση στον παγκόσµιο ιστό.
- Υπενθυµίζουµε τον τρόπο σύνδεσης στο Internet και επιδεικνύουµε την εκκίνηση του φυλλοµετρητή.
- Παρουσιάζουµε το περιβάλλον Internet Explorer και τους τρόπους πρόσβασης σε µια ιστοσελίδα.
- Επιδεικνύουµε την ανάγνωση µιας ιστοσελίδας µε πρόσβαση από τη γραµµή διεύθυνσης και από σύνδεσµο.
- ∆ίνουµε χρόνο στους επιµορφούµενους να επισκεφθούν τη σελίδα του Π.Ι. και άλλες, ώστε να δουν πληροφορίες σε πολλές µορφές.
- Συζητούµε για την πολυµορφική µορφή των ιστοσελίδων και την αξιοποίηση της πολυµεσικής δοµής του παγκόσµιου ιστού.
- ∆ίνουµε χρόνο για περιήγηση στο Internet σε σελίδες δικής τους επιλογή από επιλεγµένες που τους προτείνουµε να δουν πληροφορίες σε πολλές µορφές (κείµενα, αρχεία εφαρµογών, εικόνα, κινούµενη εικόνα, ήχοι, video, λήψη ραδιοφωνικού σταθµού, τηλεόρασης).
- Συζητούµε για τα κριτήρια αξιολόγησης και την επιλογή ιστοσελίδων.

### ∆ραστηριότητες - Οµαδικές Εργασίες

### ¾ **«Επίσκεψη σελίδων γενικού ενδιαφέροντος»**.

Στην εργασία αυτή αναµένουµε να περιηγηθούν στο Internet και να αρχίσουν να ανακαλύπτουν µόνοι τους µερικές από τις δυνατότητες που προσφέρονται.

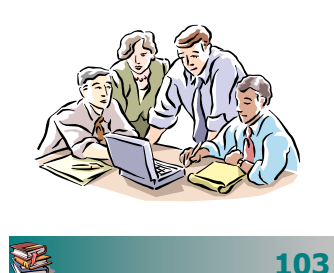

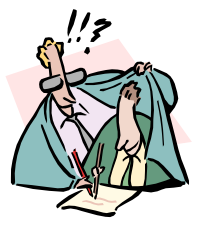

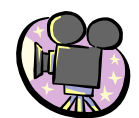

### ∆ιαφάνειες

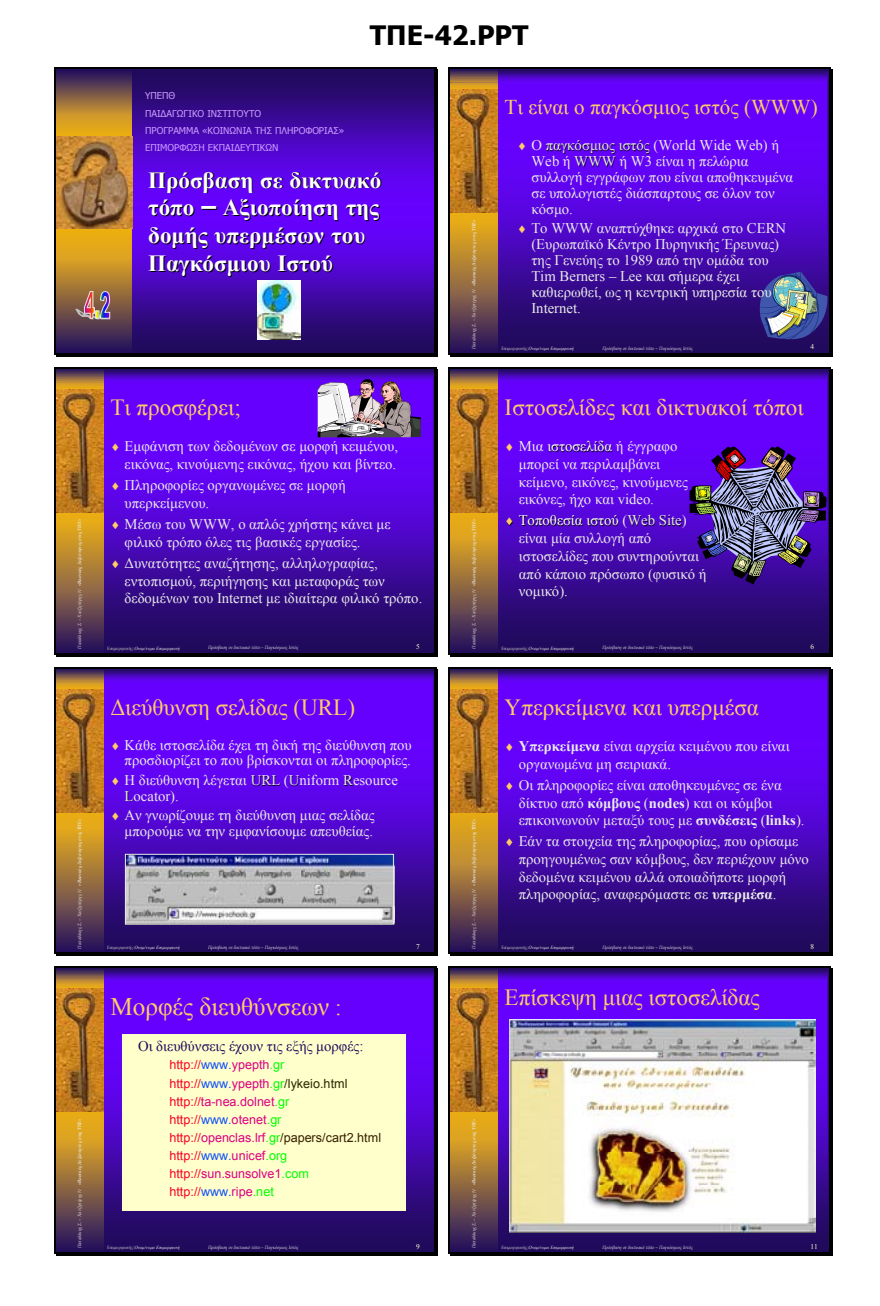

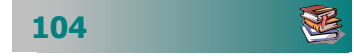

## Πλοήγηση – Ανάκτηση και διαχείριση πληροφοριών

### Σκοπός

Το µάθηµα αυτό αναφέρεται σε:

- Επιστροφή σε ιστοσελίδες που είδαµε πρόσφατα.
- Ιστορικό επισκέψεων σε δικτυακούς τόπους.
- Σήµανση ιστοσελίδων µε σελιδοδείκτες.
- Οργάνωση αγαπηµένων σελίδων για επαναφορά.
- Αποθήκευση ιστοσελίδας ως αρχείο.
- **-** Εκτύπωση περιεχομένων ιστοσελίδας.
- Ορισµό αρχικής ιστοσελίδας.

### Χρόνος

∆ύο (2) διδακτικές ώρες.

### Προσδοκώµενα αποτελέσµατα

Οι εκπαιδευτικοί πρέπει να µπορούν να :

- Εξηγούν τι κάνουν τα κουµπιά της βασικής γραµµής εργαλείων του Internet Explorer.
- Επιστρέφουν στην ιστοσελίδα που επισκέφθηκαν λίγο πριν ή τις τελευταίες ηµέρες ή στην αρχική σελίδα.
- Βάζουν σελιδοδείκτες και να οργανώνουν τις αγαπηµένες τους σελίδες.
- Εκτυπώνουν µια ιστοσελίδα ή ένα µέρος της.
- Αποθηκεύουν µια ιστοσελίδα και να µπορούν να την προβάλ λουν χωρίς σύνδεση στο Internet.

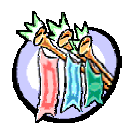

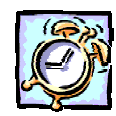

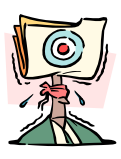

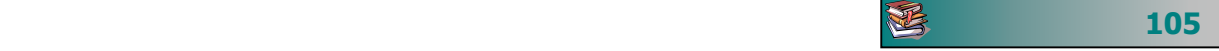

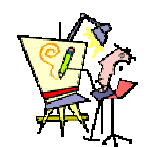

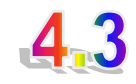

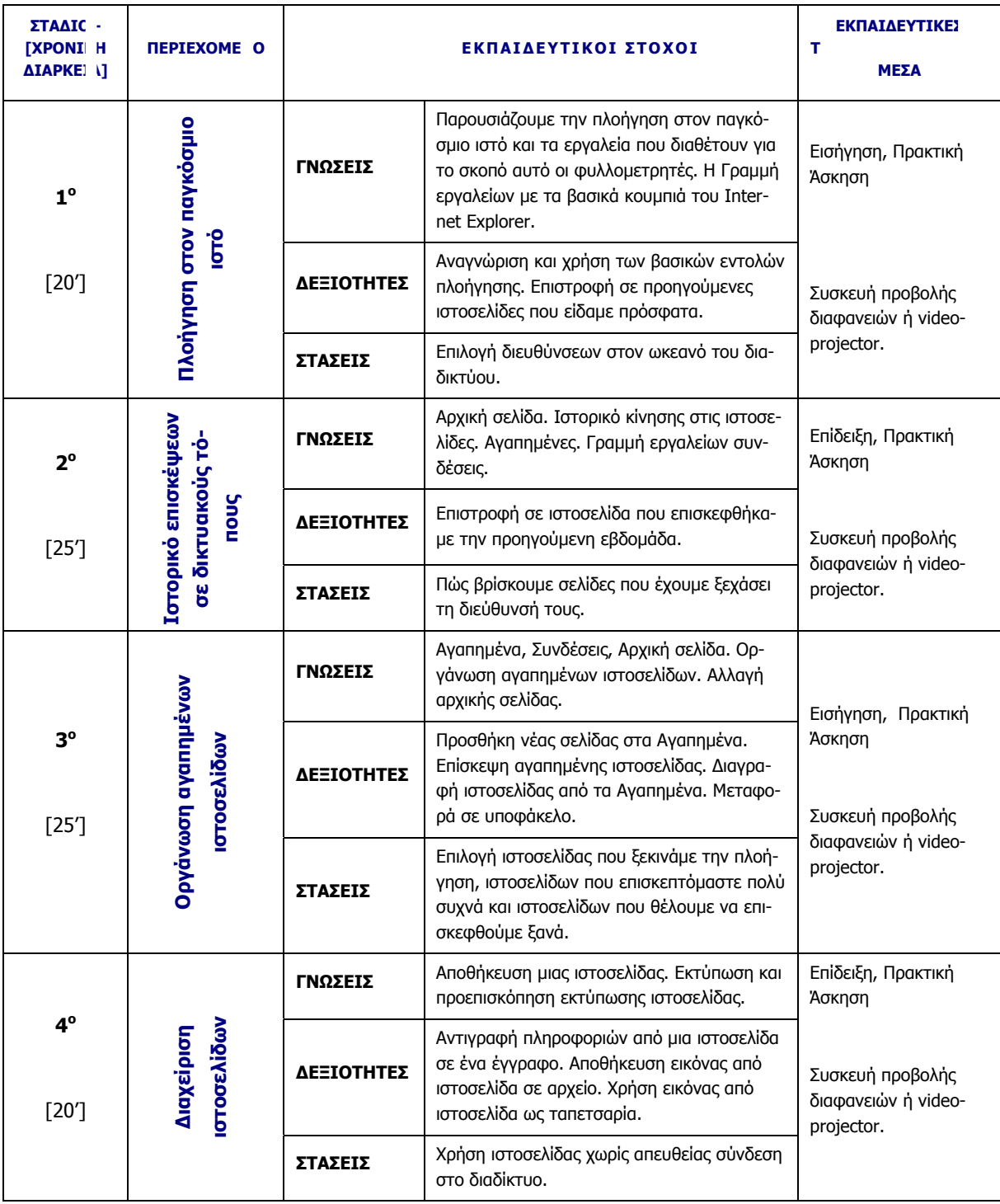

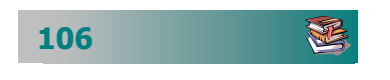

- Παρουσιάζουµε τους τρόπους πλοήγησης στον παγκόσµιο ιστό. Περιγράφουµε τη βασική γραµµή εργαλείων και εξηγούµε τι κάνει κάθε πλήκτρο της.
- Ζητάµε από τους επιµορφούµενους να αναγνωρίσουν τα βασικά µέρη του περιβάλλοντος ενός φυλλοµετρητή και να επισκεφθούν µια ιστοσελίδα που είχαν δει παλαιότερα.
- Επιδεικνύουµε πώς µπορούµε να επισκεφθούµε µια σελίδα που είχαµε επισκεφθεί σήµερα ή τις τελευταίες ηµέρες.
- Παρουσιάζουµε τους τρόπους οργάνωσης και κράτησης των σελίδων που µας ενδιαφέρουν για να επανερχόµαστε αργότερα. Εξηγούµε για την αρχική σελίδα, τη γραµµή «Συνδέσεις», τα Αγαπηµένα και τον τρόπο οργάνωσης και διαχείρισης των αγαπηµένων ιστοσελίδων µας.
- ∆ίνουµε χρόνο στους επιµορφούµενους να εξασκηθούν στην πράξη, στην οργάνωση των αγαπηµένων τους ιστοσελίδων.
- Παρουσιάζουµε τις δυνατότητες απόκτησης πληροφοριών από µια ιστοσελίδα και της αποθήκευσής τους στον υπολογιστή µας σε διάφορες µορφές (κείµενο, εικόνα, κινούµενη εικόνα, ήχο, video).
- Επιδεικνύουµε τις δυνατότητες αποθήκευσης µιας ιστοσελίδας για παρουσίαση χωρίς σύνδεση στο Internet και τις δυνατότητες εκτύπωσης και προεπισκόπησης εκτύπωσης µιας ιστοσελίδας.
- Καλούµε τους επιµορφούµενους να εξασκηθούν παίρνοντας βοήθεια για τα αντικείµενα που έµαθαν σε αυτό το µάθηµα.

### ∆ραστηριότητες - Οµαδικές Εργασίες

¾ **«Επίσκεψη δικτυακών τόπων ειδικού ενδιαφέροντος και οργάνωση αγαπηµένων ιστοσελίδων»**.

Στην εργασία αυτή χωρίζουµε τους επιµορφούµενους σε οµάδες ανά ειδικότητα και τους καλούµε να επισκεφθούν δικτυακούς τόπους που έχουν ενδιαφέρον για την ειδικότητά τους και να τις οργανώσουν στα Αγαπηµένα, ώστε να µπορούν να τις επισκεφθούν ξανά. Οι επιµορφούµενοι επαναλαµβάνουν τους βασικούς χειρισµούς και µαθαίνουν να οργανώνουν τις αγαπηµένες ιστοσελίδες τους.

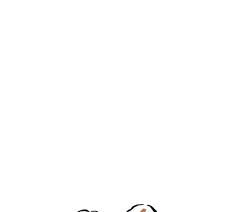

E

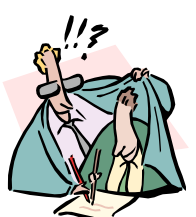

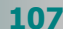

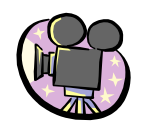

### ∆ιαφάνειες

Επιµορφωτής:*Ονοµ/νυµο Επιµορφωτή Πλοήγηση – Ανάκτηση και διαχείριση πληροφοριών*

αγαπηµένων ιστοσελίδων

### **ΤΠΕ-43.PPT**  ΥΠΕΠΘ Πλοήγηση στο Internet ΠΑΙ∆ΑΓΩΓΙΚΟ ΙΝΣΤΙΤΟΥΤΟ ΠΡΟΓΡΑΜΜΑ «ΚΟΙΝΩΝΙΑ ΤΗΣ ΠΛΗΡΟΦΟΡΙΑΣ» ΕΠΙΜΟΡΦΩΣΗ ΕΚΠΑΙ∆ΕΥΤΙΚΩΝ ♦ Προηγούµενη, επόµενη ιστοσελίδα U U **Πλοήγηση – Ανάκτηση και** ♦ Ανανέωση πληροφοριών  $\frac{3}{4}$ *παδάκης Σ. – Χατζηπέρης Ν «Βασικές ∆εξιότητες στις ΤΠΕ»* **διαχείριση πληροφοριών** ♦ ∆ιακοπή µεταφοράς πρόσφατων πληροφοριών της ιστοσελίδας  $\overline{\mathbf{S}}$ S  $\boxed{\triangle}$ ♦ Μετάβαση στην αρχική ιστοσελίδα 43 Επιµορφωτής:*Ονοµ/νυµο Επιµορφωτή Πλοήγηση – Ανάκτηση και διαχείριση πληροφοριών* Βασικές λειτουργίες Ιστορικό επίσκεψης ιστοσελίδων  $\Box$ **S** Impal<br>Impala (Sebah - Qandim ♦ Έρευνα για ιστοσελίδες που µας ενδιαφέρουν ♦ Ιστοσελίδες που επισκεφθήκατε τις 배 訓 τελευταίες ηµέρες ή P. ♦ Εµφάνιση ιστοσελίδων που επισκεφθήκαµε πρόσφατα  $\overline{\mathbf{S}}$ εβδοµάδες *παδάκης Σ. – Χατζηπέρης Ν «Βασικές ∆εξιότητες στις ΤΠΕ» παδάκης Σ. – Χατζηπέρης Ν «Βασικές ∆εξιότητες στις ΤΠΕ»* • Επιλογή ημέρας  $\frac{G}{Area}$ ♦ Λίστα µε τις αγαπηµένες ιστοσελίδες ♦ Επιλογή ιστοσελίδας ♦ ∆ιαχείριση αλληλογραφίας  $\frac{1}{2}$ Επιµορφωτής:*Ονοµ/νυµο Επιµορφωτή Πλοήγηση – Ανάκτηση και διαχείριση πληροφοριών* Επιµορφωτής:*Ονοµ/νυµο Επιµορφωτή Πλοήγηση – Ανάκτηση και διαχείριση πληροφοριών* 以 Αγαπηµένες ιστοσελίδες Επιλογές - ρυθµίσεις Αρχική ιστοσελίδα ♦ Προσθήκης νέας αγαπηµένης ιστοσελίδας  $\frac{1}{\sqrt{2}}$  $\sim$ U  $rac{N}{2}$ ♦ Προσθήκη σε νέο (Rein) φάκελο *παδάκης Σ. – Χατζηπέρης Ν «Βασικές ∆εξιότητες στις ΤΠΕ» παδάκης Σ. – Χατζηπέρης Ν «Βασικές ∆εξιότητες στις ΤΠΕ»*  $\frac{1}{2}$ ♦ ∆ιαγραφή ι από **British** γαπημέν  $rac{1}{2}$ ♦ Οργάνωση – διαχείριση

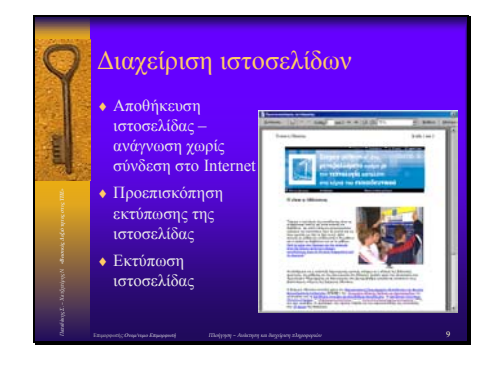

Επιµορφωτής:*Ονοµ/νυµο Επιµορφωτή Πλοήγηση – Ανάκτηση και διαχείριση πληροφοριών*

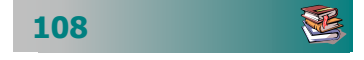

## Μηχανές Αναζήτησης

### Σκοπός

Το µάθηµα αυτό αναφέρεται σε:

- Εργαλεία αναζήτησης πληροφοριών στο Internet.
- Καταλόγους πληροφοριών πύλες.
- Ελληνικές και διεθνείς µηχανές αναζήτησης.
- Αναζήτηση µε χρήση λέξεων κλειδιών.
- Περιορισμό των αποτελεσμάτων αναζήτησης με χρήση λογικών τελεστών.

### Χρόνος

∆ύο (2) διδακτικές ώρες.

### Προσδοκώµενα αποτελέσµατα

Οι εκπαιδευτικοί πρέπει να µπορούν να :

- Πραγµατοποιούν αναζητήσεις σε καταλόγους πληροφοριών.
- Προσθέτουν την ιστοσελίδα του σχολείου τους σε ένα θεµ<sup>α</sup> τικό κατάλογο.
- Χρησιµοποιούν µηχανές αναζήτησης για να βρίσκουν πληρο φορίες µ<sup>ε</sup> τη χρήση λέξεων κλειδιών.
- Αναφέρουν τρεις διεθνείς και δύο Ελληνικές µηχανές αναζή τησης.
- Περιορίζουν τα αποτελέσµατα της αναζήτησης µ<sup>ε</sup> χρήση λο γικών τελεστών.
- Απαριθµούν πέντε κανόνες που θα κάνουν πιο αποτελεσµατική την αναζήτηση πληροφοριών στο Internet.

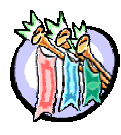

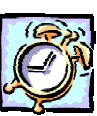

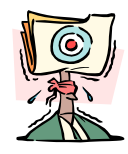

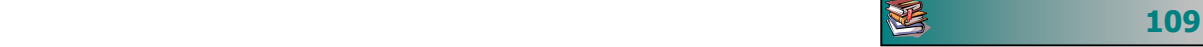

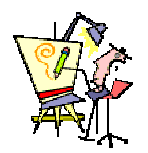

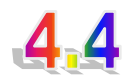

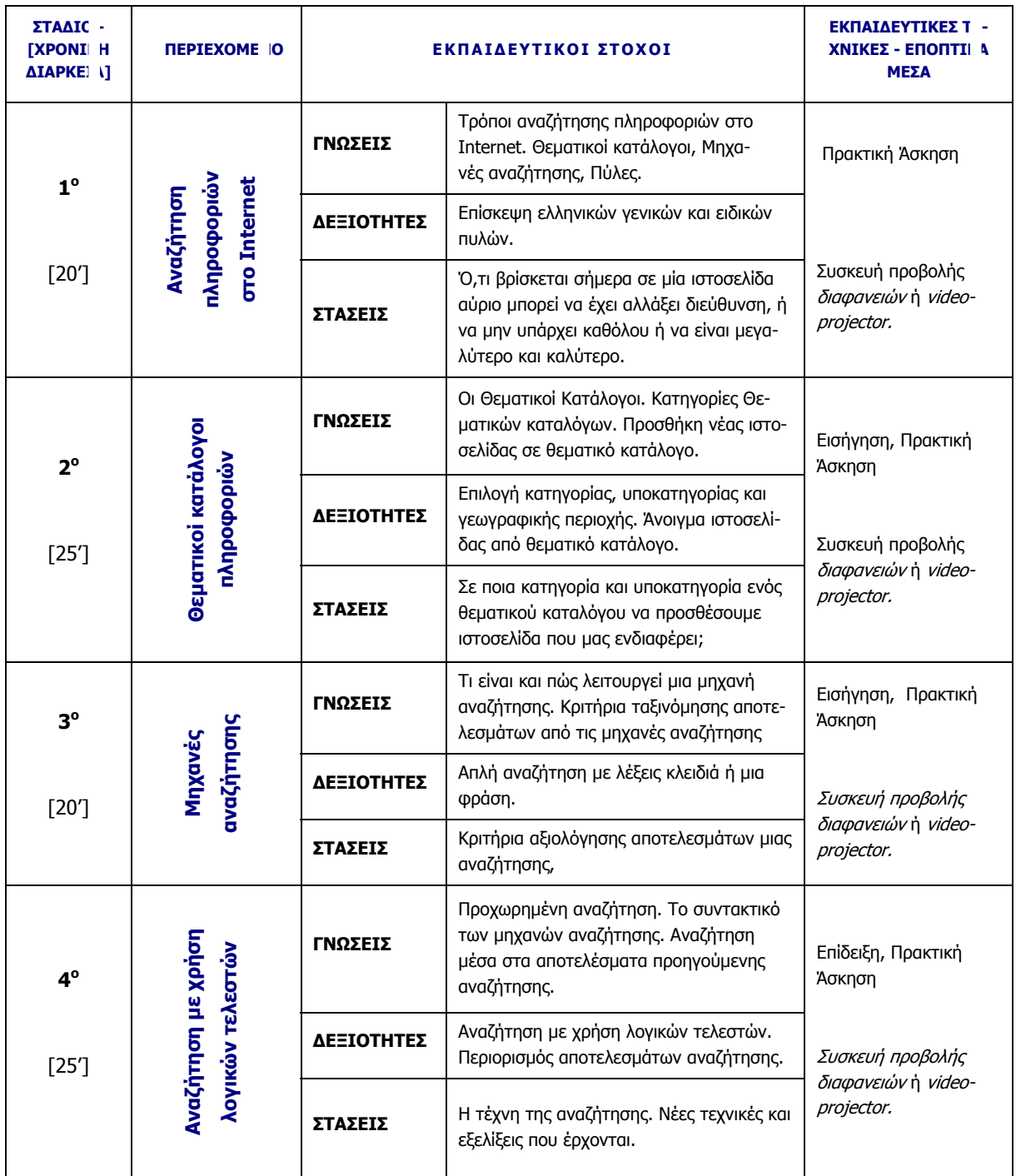

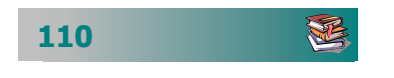

- Παρουσιάζουµε τις δυνατότητες αναζήτησης πληροφοριών στο Internet.
- Αναφέρουµε τις δύο βασικές κατηγορίες αναζήτησης πληροφοριών από ένα θεµατικό κατάλογο ή µια µηχανή αναζήτησης.
- Εξηγούµε πώς είναι οργανωµένος ένας θεµατικός κατάλογος και πώς µπορούµε να βρούµε και να επισκεφθούµε µια ιστοσελίδα από αυτόν.
- Επιδεικνύουµε µερικούς θεµατικούς καταλόγους και δίνουµε χρόνο στους επιµορφούµενους να τους επισκεφθούν και να πραγµατοποιήσουν αναζητήσεις.
- Παρουσιάζουµε τις µηχανές αναζήτησης και εξηγούµε πώς πραγµατοποιούµε µια απλή αναζήτηση.
- Κάνουµε µερικά παραδείγµατα αναζητήσεων και εξηγούµε πώς λειτουργεί µια µηχανή αναζήτησης.
- Παρουσιάζουµε µερικές από τις πιο γνωστές ελληνικές και διεθνείς µηχανές αναζήτησης και δίνουµε χρόνο στους επιµορφούµενους να πραγµατοποιήσουν αναζητήσεις πληροφοριών.
- Συζητούµε για την ανάγκη περιορισµού των αποτελεσµάτων έρευνας και παρουσιάζουµε τη χρήση λογικών τελεστών και την αναζήτηση µέσα στα αποτελέσµατα προηγούµενης αναζήτησης.
- Επιδεικνύουµε µερικές προχωρηµένες αναζητήσεις για θέµατα που τους ενδιαφέρουν και τους υπενθυµίζουµε τα «µικρά µυστικά» της τέχνης της αναζήτησης.

### ∆ραστηριότητες - Οµαδικές Εργασίες

¾ **«Αναζήτηση πληροφοριών σε ευρετήρια και µηχανές αναζήτησης»**.

Στην εργασία αναµένουµε οι επιµορφούµενοι να πραγµατοποιήσουν αναζητήσεις για συγκεκριµένα θέµατα που θα τους ζητήσουµε και για θέµατα που τους ενδιαφέρουν.

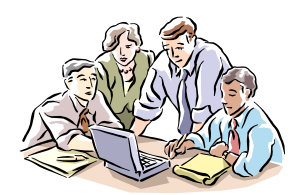

E

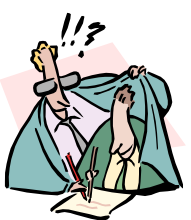

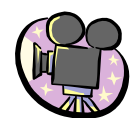

### ∆ιαφάνειες

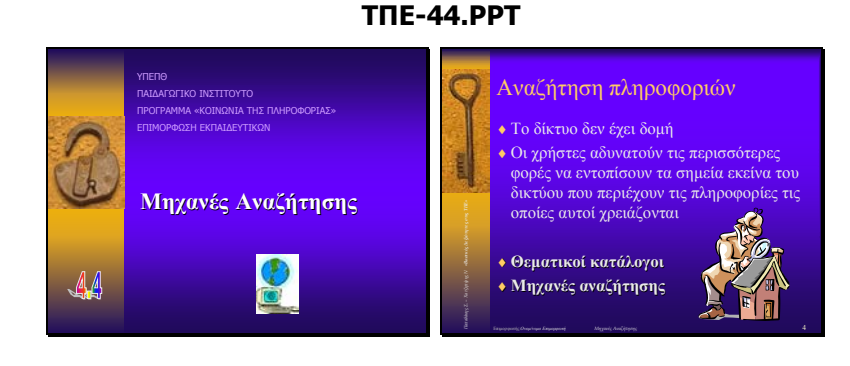

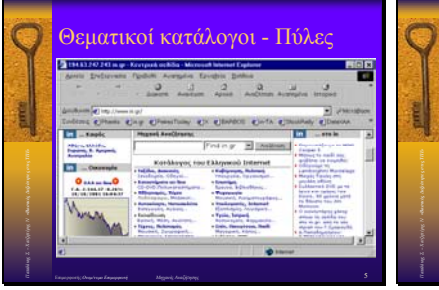

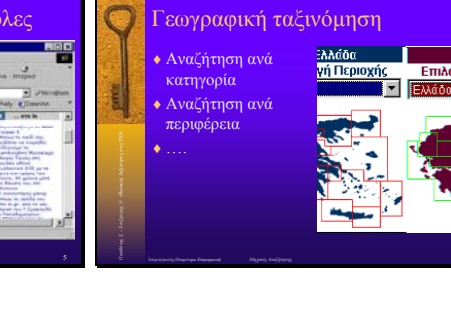

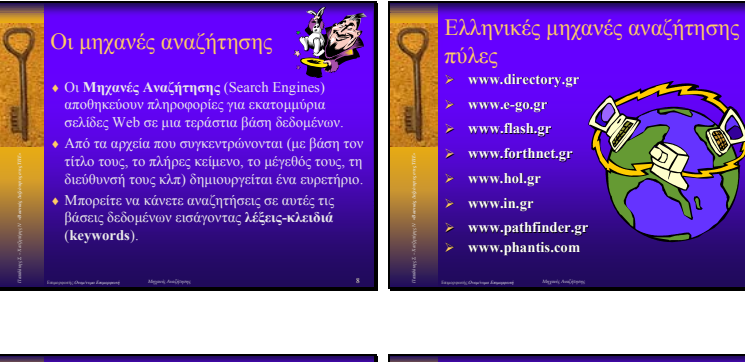

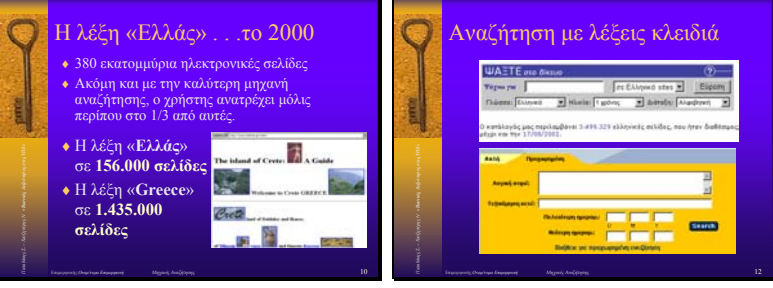

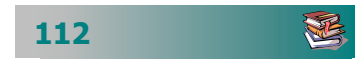

## Ηλεκτρονικό ταχυδροµείο - Προγράµµατα ηλεκτρονικού ταχυδρο-

### Σκοπός

Το µάθηµα αυτό αναφέρεται στη …

- Χρήση ενός προγράμματος ηλεκτρονικού ταχυδρομείου.
- Σύνταξη, αποστολή, υποδοχή και διαχείριση µηνυµάτων ηλεκτρονικού ταχυδροµείου.
- Επισύναψη αρχείων και παραλαβή επισυναπτόµενων αρχείων.
- Εγγραφή σε λίστα συζητήσεων.

### Χρόνος

Τρεις (3) διδακτικές ώρες.

### Προσδοκώµενα αποτελέσµατα

Οι εκπαιδευτικοί πρέπει να µπορούν να :

- • Αναφέρουν τρεις λόγους που τους οδηγούν να χρησιµ<sup>ο</sup> ποιούν το ηλεκτρονικό ταχυδροµείο αντί του συµβατικού.
- • Συντάσσουν, αποστέλλουν, λαµβάνουν, απαντούν και προω θούν ένα µήνυµα.
- • Επισυνάπτουν αρχεία σε ένα µήνυµ<sup>α</sup> και να διαβάζουν τα <sup>ε</sup> πισυναπτόµενα αρχεία ενός µηνύµατος.
- Εισάγουν, επιλέγουν, διαγράφουν ένα πρόσωπο στο ή από το βιβλίο διευθύνσεων.
- . Εγγράφονται σε µια λίστα συζητήσεων

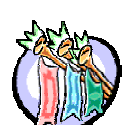

µείου

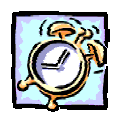

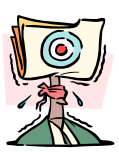

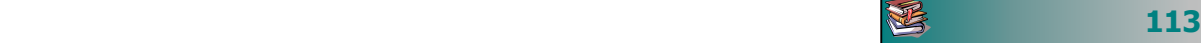

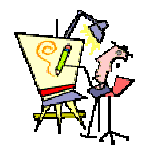

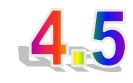

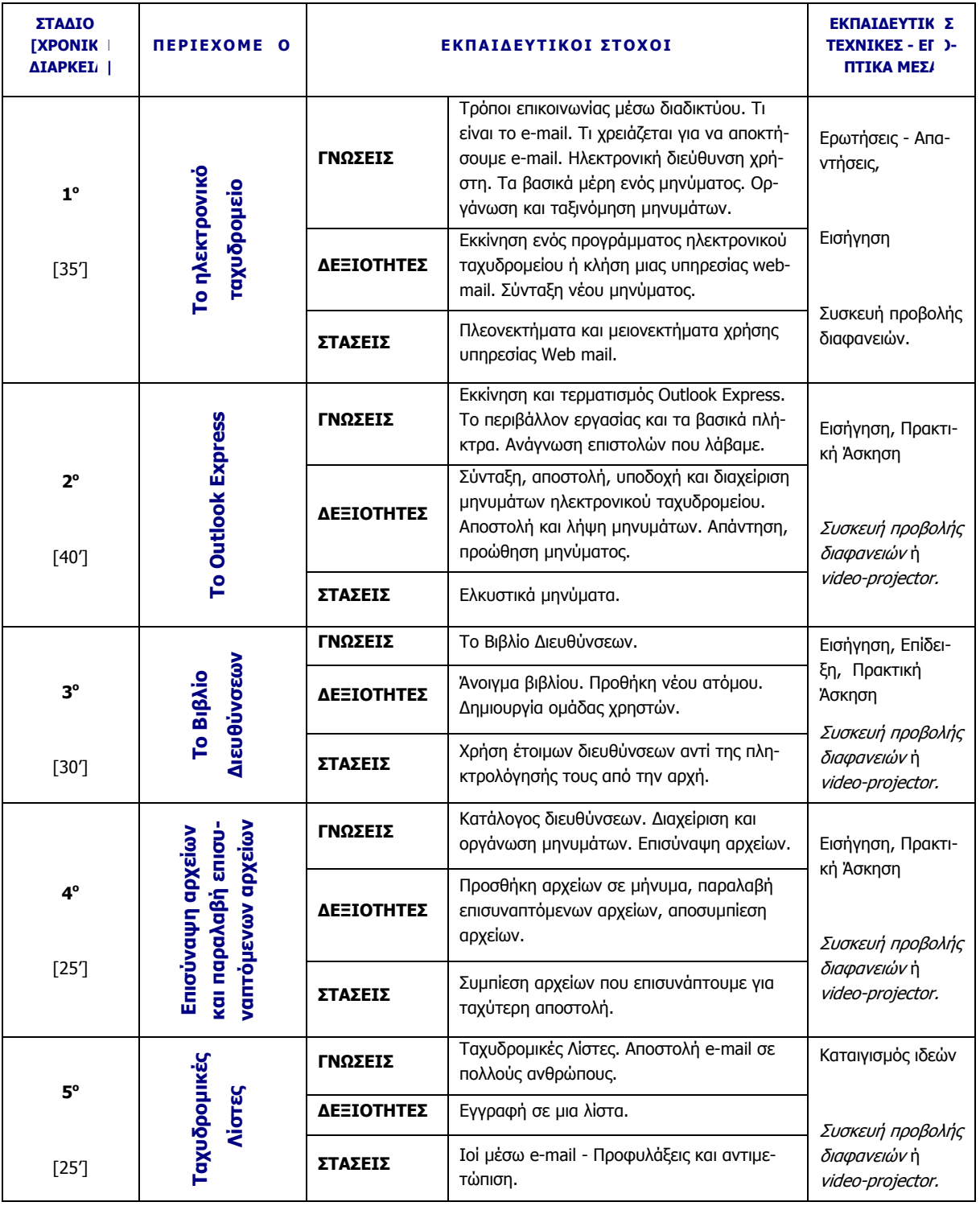

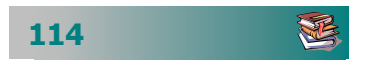

- Εξηγούµε τι είναι το ηλεκτρονικό ταχυδροµείο και τις δυνατότητές που δίνονται στους χρήστες του. Αναφέρουµε πώς µπορεί κάποιος να αποκτήσει e-mail. Περιγράφουµε τα µέρη από τα οποία αποτελείται μια διεύθυνση ηλεκτρονικού ταχυδροµείου.
- Περιγράφουµε πώς γίνεται η σύνταξη ενός µηνύµατος, η αποστολή και η λήψη του και εξηγούµε τι θα συµβεί εάν υπάρχει κάποιο λάθος στη διεύθυνση που δίνουµε. Εξηγούµε που πάνε τα µηνύµατα που µας στέλνουν.
- Παρουσιάζουµε το πρόγραµµα Outlook Express.
- Δίνουμε παραδείγματα αποστολής μηνυμάτων σε ένα ή περισσότερους παραλήπτες, λήψης, απάντησης, διαγραφής και προώθησης µηνυµάτων.
- ∆ίνουµε χρόνο στους επιµορφούµενους να στείλουν και να λάβουν το πρώτο τους µήνυµα.
- Εξηγούµε τι είναι ο κατάλογος διευθύνσεων. Επιδεικνύουµε την εισαγωγή νέου ατόµου, τη διαγραφή ενός ατόµου και τη µεταβολή των στοιχείων του.
- Επιδεικνύουµε πώς µπορούµε να δηµιουργήσουµε µια οµάδα χρηστών και να στείλουµε ένα µήνυµα σε αυτήν.
- ∆ίνουµε χρόνο στους επιµορφούµενους να εξασκηθούν στη χρήση του βιβλίου διευθύνσεων.
- Δίνουμε παραδείγματα επισύναψης αρχείων σε μηνύματα που στέλνουµε και διαχείρισης επισυναπτόµενων αρχείων στα µηνύµατα που λαµβάνουµε.
- Παρουσίαση χρήσης επιστολόχαρτου και υπογραφής των µηνυµάτων µας.
- ∆ίνουµε χρόνο στους επιµορφούµενους να εξασκηθούν στην επισύναψη αρχείων και τη διαχείριση αρχείων που έχουν επισυναφθεί σε µηνύµατα που λαµβάνουν.

### ∆ραστηριότητες - Οµαδικές Εργασίες

### ¾ **« ∆ηµιουργία <sup>ο</sup>µαδικής εργασίας µ<sup>ε</sup> εξ' αποστάσεως συνεργασία»**".

Στην εργασία αυτή δίνουµε ένα θέµα γενικό και ανάλογα µε τις ειδικότητες των εκπαιδευοµένων αναλαµβάνουν να κάνουν ένα τµήµα της εργασίας. Τα αποτελέσµατα κοινοποιούνται µέσω ηλεκτρονικού ταχυδροµείου σε όλα τα µέλη της οµάδας, προτείνονται

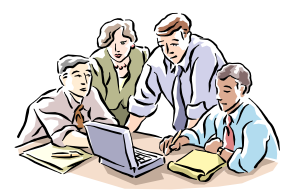

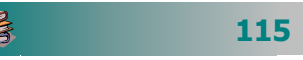

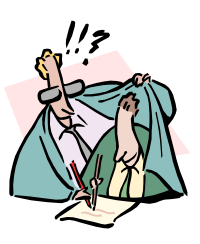

διορθώσεις και ολοκληρώνεται η εργασία. Με τη δραστηριότητα αυτή αναµένουµε οι επιµορφούµενοι να ανταλλάξουν αρκετά µηνύµατα µε επισυναπτόµενα αρχεία, να απαντήσουν σε µηνύµατα και να προωθήσουν ένα µήνυµα σε άλλους. Επίσης µπορούν να γίνουν οµαδικές συζητήσεις και χρήση προγράµµατος άµεσης επικοινωνίας.

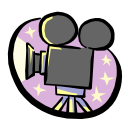

### ∆ιαφάνειες

### **ΤΠΕ-45.ΠΠΤ** Θέµατα **FL** ♦ **Τι είναι το E-mail** ΠΡΟΓΡΑΜΜΑ «ΚΟΙΝΩΝΙΑ ΤΗΣ ΠΛΗΡΟΦΟΡΙΑΣ» ΕΠΙΜΟΡΦΩΣΗ ΕΚΠΑΙ∆ΕΥΤΙΚΩΝ ♦ **Προγράµµατα για E-mail** ♦ **∆ιευθύνσεις E-mail** ♦ **∆ηµιουργία µηνύµατος** ♦ **Τα κύρια µέρη ενός µηνύµατος Ηλεκτρονικό ταχυδροµείο** ♦ **Προσθήκη άλλων αρχείων σε µήνυµα** + Προσθήκη άλλον αρχείον σε μί<br>+ Αποστολή και λήψη μηνυμάτων<br>+ Ταχυδρομικοί κατάλογοι<br>+ Εχγραφή σε ταχυδρομικό κατάλ<br>+ Κανόνες συμπεριφοράς<br>-♦ **Ταχυδροµικοί κατάλογοι** ♦ **Εγγραφή σε ταχυδροµικό κατάλογο** 45 ♦ **Κανόνες συµπεριφοράς** Τι είναι το ηλεκτρονικό ταχυδροµείο To ηλεκτρονικό ταχυδροµείο ♦ <sup>Η</sup> ηλεκτρονική αλληλογραφία (E-mail) <sup>µ</sup>ας προσφέρει ένα γρήγορο, οικονοµικό και βολικό τρόπο αποστολής µηνυµάτων. **◆ Ανταλλαγή πληροφοριών δια μέσου<br>δικτύου υπολογιστών** ♦ ΓΕνα γράμμα μπορεί να σταλεί και να φτάσει<br>σε οποιοδήποτε μέρος του κόσμου ή σε<br>πολλούς αποδέκτες ταυτόχρονα μέσα σε λίγα<br>λεπτά. ♦ Απαιτείται <sup>η</sup> E-mail διεύθυνση του παραλήπτη • Με το E-mail μπορούμε να στείλουμε σε<br>πολλούς αποδέκτες κείμενο, γραφικά,<br>δεδομένα, ήχο, κινούμενη εικόνα<br>• Για τη μετάδοσή του χρησιμοποιείται το<br>προτόκολλο επικοινονίας SMTP (Simple<br>Mail Transfer Protocol) - Δεν χρειάζεται να πληρώσουμε επιπλέον χρηματα αν το στείλουμε σε πολλός αποδέκτες ή αν το μήνυμά μας έχει πολλές «πληρώσουμα πολλές προσκευτικό σκενδιός».<br>- Πην επόμενη φορά που θα σηκώσετε το ακουστικό σκεφθείτε : «Μήπ ♦ Για τη µετάδοσή του χρησιµοποιείται το πρωτόκολλο επικοινωνίας SMTP (**S**imple **<sup>M</sup>**ail **T**ransfer **P**rotocol) ♦ Την επόµενη φορά που θα σηκώσετε το ακουστικό σκεφθείτε : «*Μήπως είναι καλύτερα να στείλω ένα E-mail*;) E-mail εναντίoν - Τι χρειάζεται για να έχετε Ε-mail Γραµµατοσήµων  $\blacktriangledown$ ♦ να έχει πρόσβαση σε έναν υπολογιστή, ♦ Εύκολα, γρήγορα και πρακτικά τα ηλεκτρονικά µηνύµατα κερδίζουν συνεχώς περισσότερους φίλους. συνδεδεµένο στο διαδίκτυο. ŧ ♦ να έχει εγγραφεί σε µια **web-υπηρεσία για ηλεκτρονική αλληλογραφία** είτε να έχει  $400.000$  Ε-mail / ημέρα διακινήθηκαν (περίπου 146 εκατομμύρια) στην Ελλάδα το 1998 από 110.000 χρήστες<br>
• Το σύνολο τον κλασσικών επιστολών που διακίνησαν τα ΕΛΤΑ το 1998 ήταν περίποι<br>
93.5 εκατομμύρια ενεργοποιήσει κάποιο από τα ειδικά<br>προγράμματα διαχείρισης<br>αλληλογραφίας.<br>-♦ Το σύνολο των κλασσικών επιστολών που διακίνησαν τα ΕΛΤΑ το 1998 ήταν περίπου 93.5 εκατοµµύρια Το βιβλίο διευθύνσεων Ανάγνωση - απάντηση µηνυµάτων ຮ  $2220$ Manhalas<br>(w. Minerie **TEST** Επιµορφωτής:*Ονοµ/νυµ<sup>ο</sup> Επιµορφωτή Ηλεκτρονικό ταχυδροµείο παδάκης <sup>Σ</sup>. – Χατζηπέρης <sup>Ν</sup> «Βασικές ∆εξιότητες στις ΤΠΕ»*

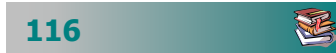

## Επικοινωνία πραγµατικού χρόνου

### Σκοπός

Το µάθηµα αυτό αναφέρεται σε:

- ∆υνατότητες συνεργατικών δραστηριοτήτων στο διαδίκτυο.
- **-** Φόρουμ και καταλόγους συζητήσεων.
- Επικοινωνία πραγµατικού χρόνου µέσω Internet.
- Υπηρεσίες και προγράμματα άμεσης επικοινωνίας.
- Τηλεδιάσκεψη µε περισσότερους από δύο χρήστες ταυτόχρονα µε γραπτό κείµενο, ήχο ή και video.

### Χρόνος

∆ύο (2) διδακτικές ώρες.

### Προσδοκώµενα αποτελέσµατα

Οι εκπαιδευτικοί πρέπει να µπορούν να :

- Απαριθµούν πέντε δυνατότητες συνεργατικών δραστηριο τήτων στο διαδίκτυο.
- Χρησιμοποιούν ένα πρόγραμμα επικοινωνίας με κείμενο σε πραγµατικό χρόνο.
- Εξηγούν τι είναι οι <sup>ο</sup>µάδες συζητήσεων και η άµεση συνο µιλία µ<sup>ε</sup> κείµενο.
- Απαριθµούν τις διαφορές των άµεσων από τα ηλεκτρονικά µηνύµατα.
- Περιγράφουν τι είναι η τηλεδιάσκεψη.
- . τηλεδιάσκεψης Αναφέρουν τρία προγράµµατα που δίνουν τη δυνατότητα

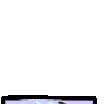

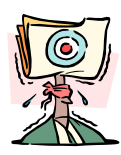

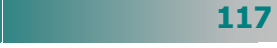

遥

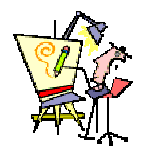

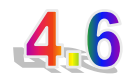

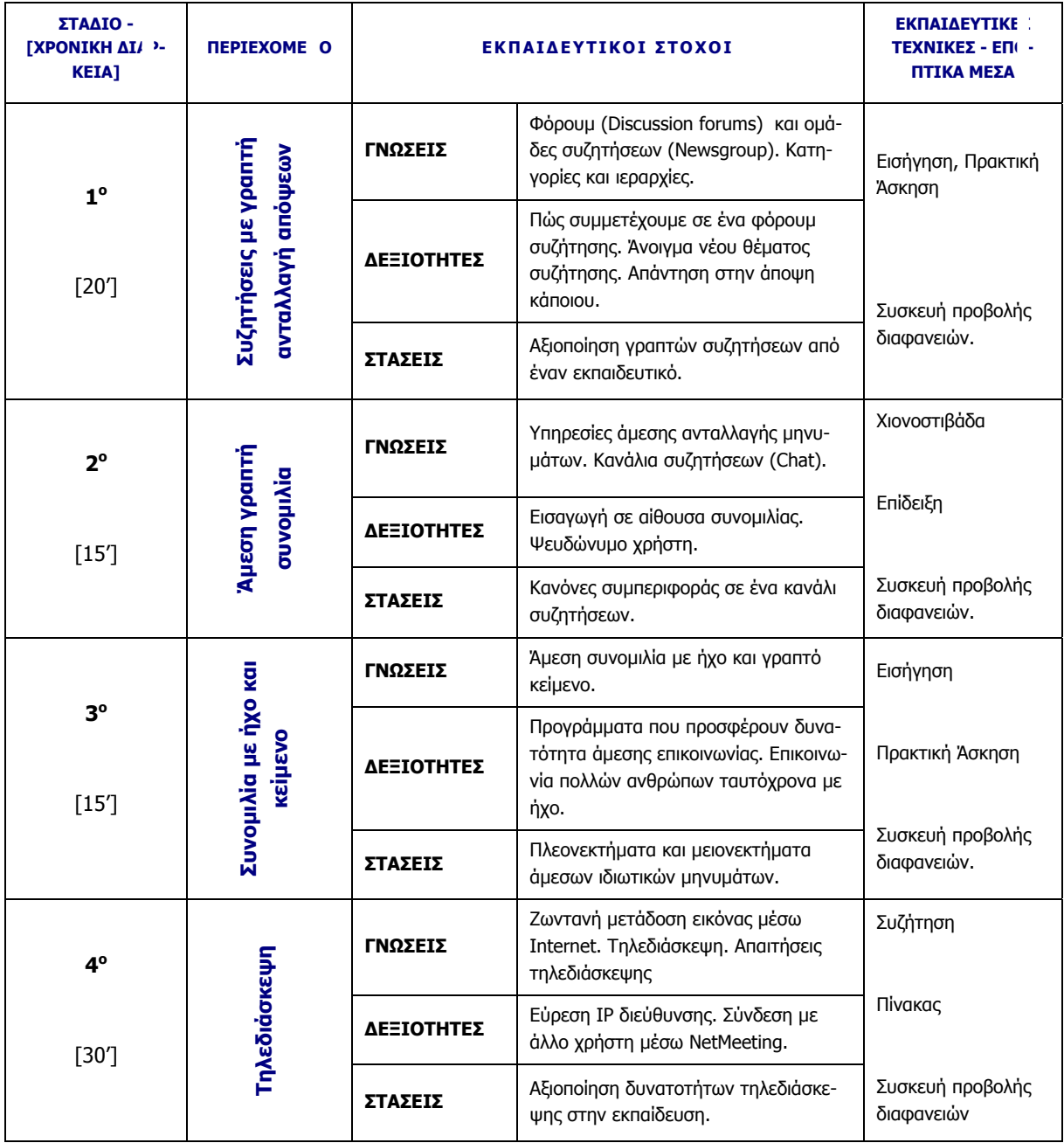

- Συζητούµε για τις δυνατότητες επικοινωνίας πραγµατικού χρόνου µέσω Internet.
- Παρουσιάζουµε τις κυριότερες κατηγορίες επικοινωνίας µε γραπτή ανταλλαγή απόψεων.
- Επιδεικνύουµε τα φόρουµ συζητήσεων και τις οµάδες συζητήσεων
- ∆ίνουµε λίγο χρόνο για συµµετοχή των επιµορφούµενων σε ένα φόρουµ συζήτησης.
- Παρουσιάζουµε τη δυνατότητα επικοινωνίας µε γραπτά µηνύµατα σε πραγµατικό χρόνο (Chat).
- Παρουσιάζουµε τη δυνατότητα επικοινωνίας µε ήχο και γραπτά µηνύµατα σε πραγµατικό χρόνο (π.χ. Paltalk).
- Συζητούµε για τη δυνατότητα ανταλλαγής άµεσων ιδιωτικών µηνυµάτων από συνδεδεµένους χρήστες στο διαδίκτυο (π.χ. MSN, Paltalk).
- Επιδεικνύουµε τις δυνατότητες τηλεδιάσκεψης µε ένα προς ένα χρήστες (π.χ. NetMeeting, Paltalk) ή µε πολλούς χρήστες ταυτόχρονα (π.χ. CUSeeMe).

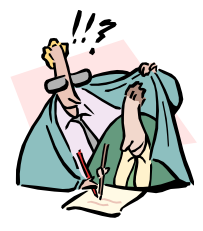

### ∆ραστηριότητες - Οµαδικές Εργασίες

### ¾ **«Συµµετοχή σε τηλεδιάσκεψη ανάλογα µ<sup>ε</sup> τον εξοπλι<sup>σ</sup>µό και το διαθέσιµ<sup>ο</sup> εξοπλισµό»**.

Στην εργασία αυτή χωρίζουµε τους επιµορφούµενους σε δύο ή περισσότερες οµάδες και επικοινωνούν µεταξύ τους ή µε άλλους επιµορφούµενους, εάν µπορούµε να έχουµε ήδη συνεννοηθεί µε άλλες οµάδες που εκπαιδεύονται παράλληλα µε τη δική µας.

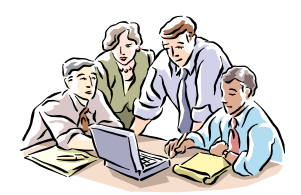

E

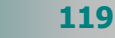

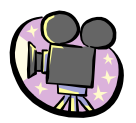

### ∆ιαφάνειες

### **ΤΠΕ-46.ΡΡΤ**

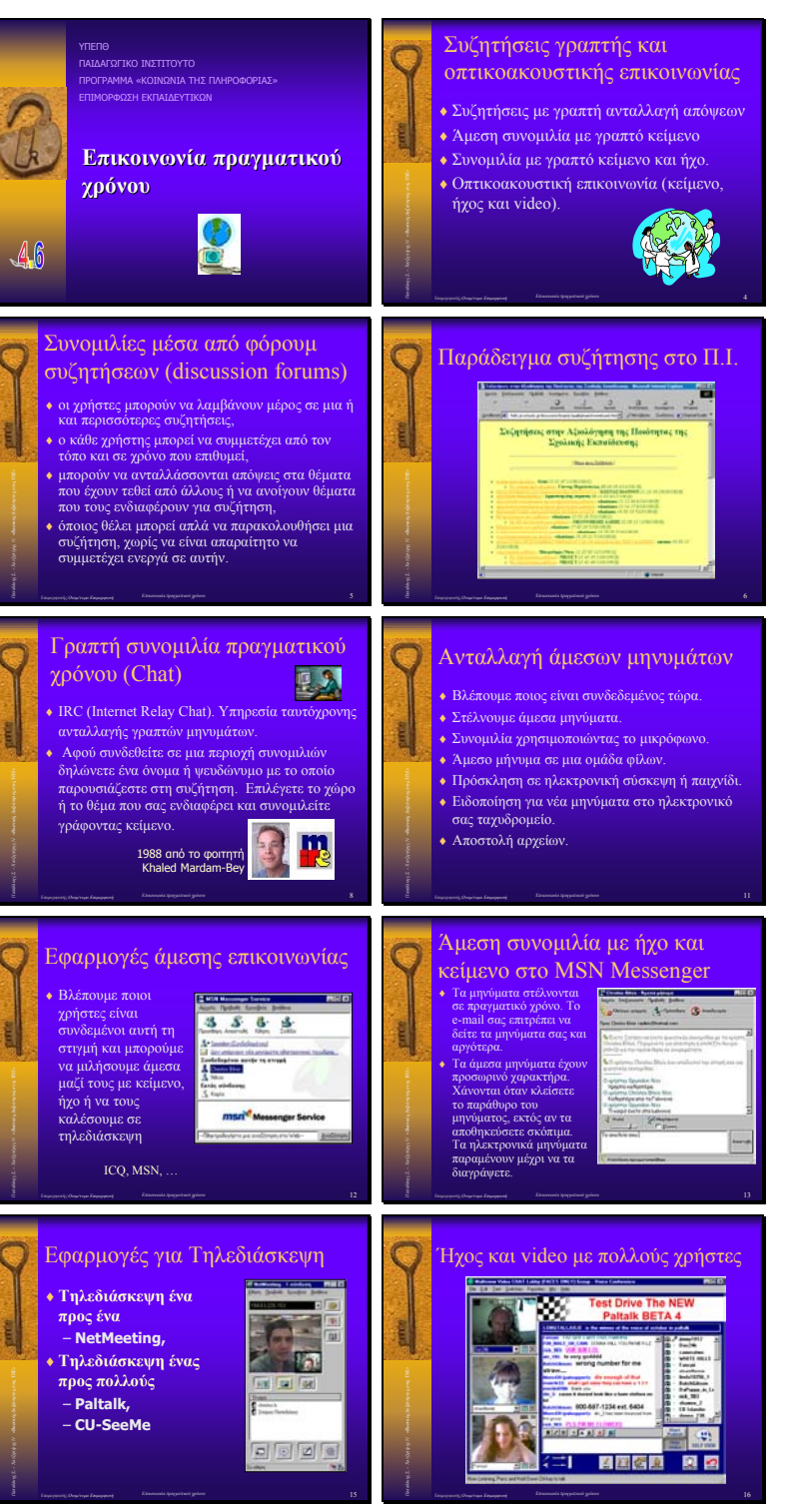

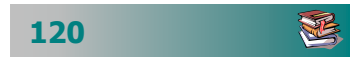